## **BAB III**

#### **METODE PENELITIAN**

#### **A. Rancangan Penelitian**

#### **1. Pendekatan Penelitian**

Pendekatan yang digunakan dalam penelitian ini adalah pendekatan kuantitatif. Penelitian kuantitatif merupakan suatu pendekatan penelitian yang digunakan untuk meneliti pada populasi atau sampel tertentu. Pendekatan penelitian kuantitatif merupakan metode ilmiah karena telah memenuhi kaidah-kaidah ilmiah yaitu konkrit, obyektif, terukur, rasional dan sistematis.

Teknik pengambilan sampel pada umumnya dilakukan secara random, pengumpulan data menggunakan instrumen penelitian, dan analisis data bersifat kuantitatif atau statistik dengan tujuan untuk menguji hipotesis yang ditetapkan.<sup>1</sup>

## **2. Jenis Penelitian**

 $\overline{a}$ 

Jenis penelitian yang digunakan dalam penelitian ini adalah *assosiatif kausal*. Penelitian *assosiatif* adalah suatu rumusan masalah penelitian yang bersifat menanyakan hubungan antara dua variabel atau lebih. Terdapat tiga bentuk hubungan yaitu hubungan simetris, hubungan

<sup>1</sup> Sugiyono, *Metode Penelitian Pendidikan Pendekatan Kuantitatif, Kualitatif, dan R & D, (*Bandung: Alfabeta, 2016), hal. 13.

kausal, dan hubungan timbal balik.<sup>2</sup> Dalam penelitian ini menggunakan hubungan kausal yang mana merupakan hubungan yang bersifat sebab akibat. Sehingga dalam penelitian ini ada variabel *independen*t (variabel yang mempengaruhi) dan variabel *dependent* (variabel yang dipengaruhi). Adapun hubungan kausal dalam penelitian ini, adalah:

- a. Pengaruh media cerita bergambar terhadap hasil belajar Sejarah Kebudayaan Islam siswa di MTs As-Syafi'iyah Gondang Tulungagung.
- b. Pengaruh multimedia terhadap hasil belajar Sejarah Kebudayaan Islam siswa di MTs As-Syafi'iyah Gondang Tulungagung.
- c. Pengaruh yang positif dan signifiksn secara bersama-sama antara media cerita bergambar dan multimedia pembelajaran terhadap hasil belajar Sejarah Kebudayaan Islam siswa di MTs As-Syafi'iyah Gondang Tulungagung.

#### **B. Variabel Penelitian**

Dalam sebuah penelitian perhatian harus dititik beratkan terhadap sesuatu yang akan diteliti, yakni obyek penelitian. Menurut Suharsimi Arikunto, Variabel adalah "obyek penelitian atau apa yang menjadi titik perhatian suatu penelitian".<sup>3</sup> Menurut Sugiyono, "Variabel adalah segala

<sup>2</sup> *Ibid*, hal, 57.

<sup>3</sup> Suharsimi Arikunto, *Prosedur Penelitian Suatu Pendekatan Praktik,* (Jakarta: Rineka Cipta, 2010), hal. 161.

sesuatu yang berbentuk apa saja yang ditetapkan oleh peneliti untuk dipelajari sehingga diperoleh informasi tentang hal tersebut, kemudian ditarik kesimpulannya".<sup>4</sup> Pada penelitian ini variabel yang digunakan adalah variabel bebas (*independent variable*) dan variabel terikat (*dependent variable*).

1. Variabel bebas merupakan variabel yang mempengaruhi atau yang menjadi sebab perubahan atau timbulnya variabel terikat. Variabel bebas dalam penelitian ini adalah:

 $X_1$  = Media Cerita Bergambar

 $X_2$  = Multimedia

2. Variabel terikat adalah variabel yang dipengaruhi atau yang menjadi akibat, karena adanya variabel bebas. Adapun variabel terikat dalam penelitian ini adalah:

 $Y = Hasil belajar SKI$ 

# **C. Populasi, Sampel dan Teknik Sampling**

## **1. Populasi**

 $\overline{a}$ 

Dalam penelitian populasi merupakan hal yang penting untuk memberikan batasan yang sangat jelas tentang objek yang akan diteliti. Menurut Sugiyono, "Populasi adalah wilayah generalisasi yang terdiri atas obyek dan subyek yang mempunyai kualitas dan karakteristik tertentu yang

<sup>4</sup> Sugiyono, *Metode Penelitian*…*,* hal. 60.

ditetapkan oleh peneliti untuk mempelajari dan kemudian ditarik kesimpulannya".<sup>5</sup>

Sedangkan menurut Suharsimi Arikunto, "populasi adalah keseluruhan objek penelitian".<sup>6</sup> Populasi bukan sekedar jumlah yang ada pada objek yang dipelajari, tetapi meliputi seluruh karakteristik atau sifat yang dimiliki oleh objek atau subjek tersebut<sup>7</sup>. Adapun populasi dalam penelitian ini adalah seluruh siswa kelas VII MTs As-Syafi'iyah Gondang Tulungagung ajaran 2017/2018.

## **Tabel 3.1**

#### **Jumlah Populasi**

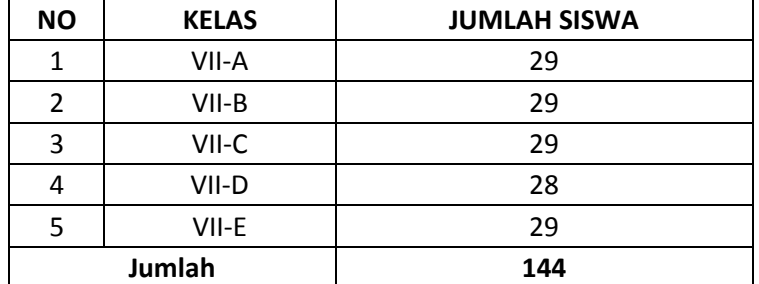

Dari tabel diatas dapat diketahui bahwa populasi dalam penelitian ini

adalah 144 siswa.

# **2. Sampel**

Menurut Sugiyono, "Sampel adalah bagian dari jumlah dan karakteristik yang dimiliki oleh populasi tersebut".<sup>8</sup> Pengambilan sampel

<sup>5</sup> Ahmad Tanzeh, *Pengantar Metode Penelitian*, (Yogyakarta: Teras, 2009), hal. 91.

<sup>6</sup> Suharsimi Arikunto, *Prosedur Penelitian*…, hal. 173.

<sup>7</sup> Sugiyono, *Metode Penelitian…,* hal. 118.

<sup>8</sup> *Ibid,* hal 118

pada penelitian ini adalah dengan menggunakan teknik *Simple Random Sampling* dengan menggunakan rumus *Slovin*. <sup>9</sup> Besarnya sampel dapat diperoleh dengan rumus *Slovin* sebagai berikut:

$$
n = \frac{N}{Ne^2 + 1}
$$

Dimana,

n = Jumlah elemen/anggota sampel

 $N =$  Jumlah anggota populasi

e = error level (tingkat kesalahan), umumnya digunakan 1 %, 5 % dan 10 %

Dengan jumlah populasi penelitian sebanyak 144 orang dan dikehendaki kepercayaan sampel terhadap populasi 95 % atau tingkat kesalahan 5 %, maka besarnya sampel dalam penelitian ini adalah:

$$
n = \frac{N}{Ne^{2}+1}
$$
  

$$
n = \frac{144}{144(0,05)^{2}+1}
$$
  

$$
n = 105 \text{ Siswa}
$$

Jadi jumlah keseluruhan responden dalam penelitian ini adalah 105 siswa

*<sup>9</sup> Ibid,* hal 119

# **3. Teknik Sampling**

Menurut Sugiyono, "Teknik sampling adalah teknik pengambilan sampel".<sup>10</sup> Teknik yang digunakan pada penelitian ini adalah teknik *Simple Random Sampling*.

Teknik *Simple random Sampling* adalah pengambilan anggota sampel dari populasi dilakukan secara acak tanpa memperhatikan strata yang ada dalam populasi itu, cara demikian dilakukan bila anggota populasi dianggap homogen.<sup>11</sup> Sehingga sampel yang diambil adalah 105 siswa, selanjutnya diambil secara acak tanpa memperhatikan kelas, usia dan jenis kelamin. Demikian sampel dalam penelitian ini adalah

**Tabel 3.2**

| No | <b>Kelas</b> | <b>Jumlah Sampel</b>                |  |  |
|----|--------------|-------------------------------------|--|--|
|    | VII-A        | $29/144 \times 106 = 21$ , $3 = 21$ |  |  |
|    | VII-B        | $29/144 \times 106 = 21$ , $3 = 21$ |  |  |
|    | VII-C        | $29/144 \times 106 = 21$ , $3 = 21$ |  |  |
|    | VII-D        | $28/144 \times 106 = 20,6 = 21$     |  |  |
|    | VII-E        | $29/144 \times 106 = 21$ , $3 = 21$ |  |  |

**Jumlah Sampel Penelitian**

<sup>10</sup> *Ibid,* hal. 121.

# **D. Kisi-kisi Instrumen**

 $\overline{a}$ 

Variabel dalam penelitian ini dibedakan menjadi dua kategori utama, yakni variabel bebas dan variabel terikat. Variabel dalam penelitian ini adalah:

Variabel bebas  $(X_1)$ : Media cerita bergambar

Variabel bebas  $(X_2)$ : Multimedia

Variabel terikat (Y) : Hasil Belajar SKI

| N <sub>0</sub> | <b>Variabel</b>                                                              | <b>Indikator</b>                               |                                  | <b>Deskriptor</b>                                                                                                    | N <sub>0</sub><br><b>Soal</b> | Jumlah |
|----------------|------------------------------------------------------------------------------|------------------------------------------------|----------------------------------|----------------------------------------------------------------------------------------------------|-------------------------------|--------|
| $\mathbf{1}$   | Media<br>pembelajaran<br>berbasis<br>visual<br>(Cerita<br>Bergambar) $^{12}$ | Penggunaan<br>media sesuai<br>dengan<br>fungsi | 1.<br>2.<br>3.<br>4.<br>5.<br>6. | Mampu<br>Memberikan<br>motivasi<br>Mampu<br>memberikan<br>informasi<br>Mampu<br>memberikan<br>instruksi<br>Penyampaian<br>semakin<br>materi<br>menarik<br>Penyampaian<br>materi<br>tidak<br>membosankan.<br>Materi<br>dalam | 1, 2,<br>3<br>4,5<br>6        | 6      |
|                |                                                                              |                                                |                                  | media<br>yang<br>disampaikan tidak<br>bersifat monoton.                                                                                                    |                               |        |

**Tabel 3.3 Kisi-kisi Instrumen**

<sup>12</sup> Ega Rima Wati, *Ragam Media Pembelajaran*,(Tanpa Kota: Kata Pena, 2016) hal 32-34

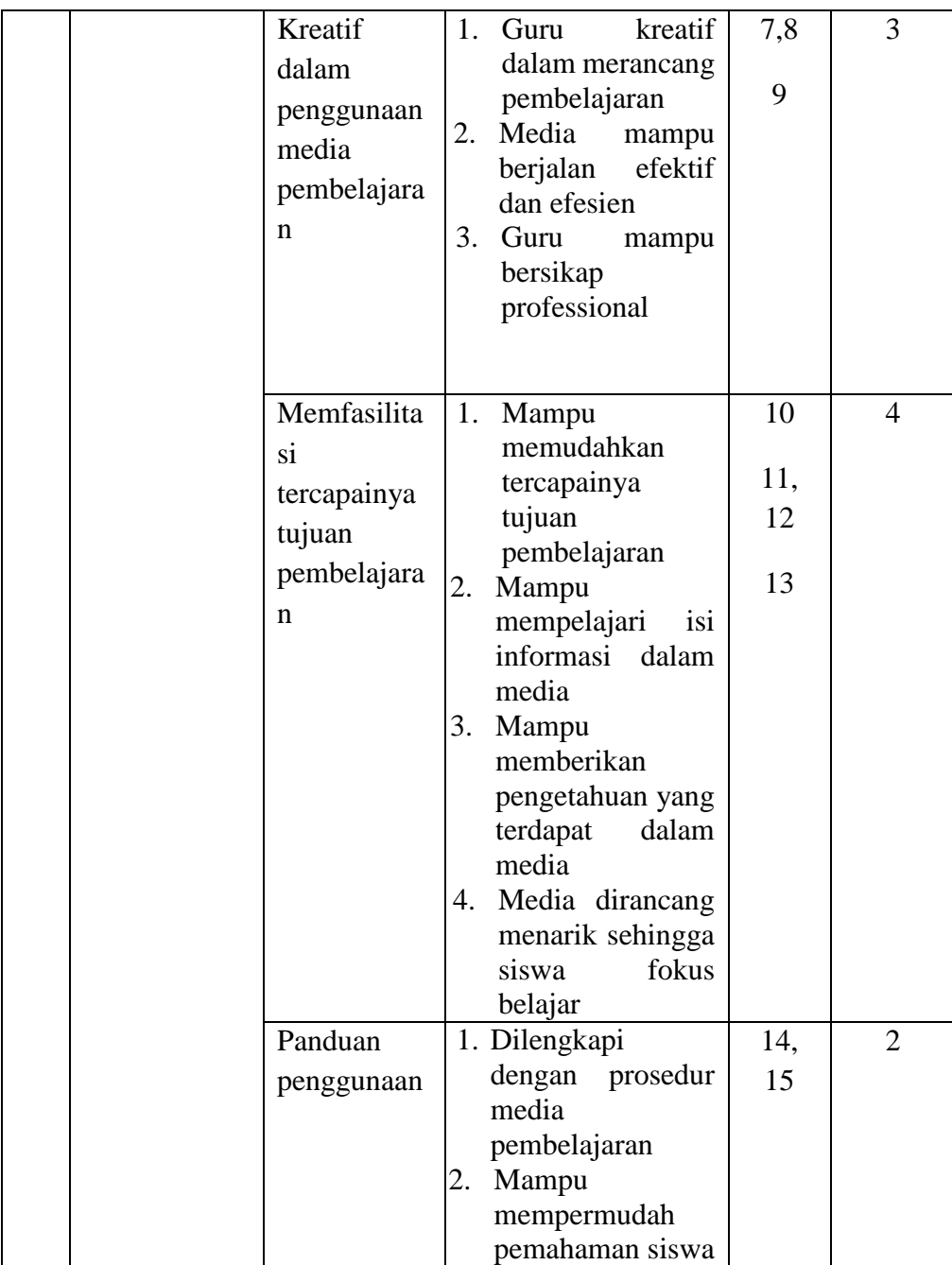

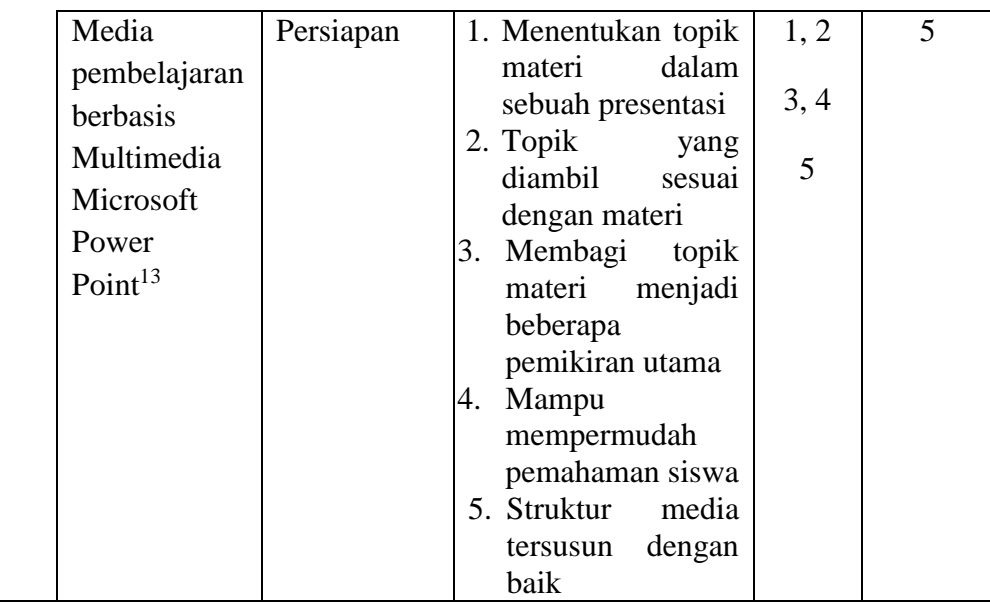

<sup>13</sup> *Ibid,* hal 98-102

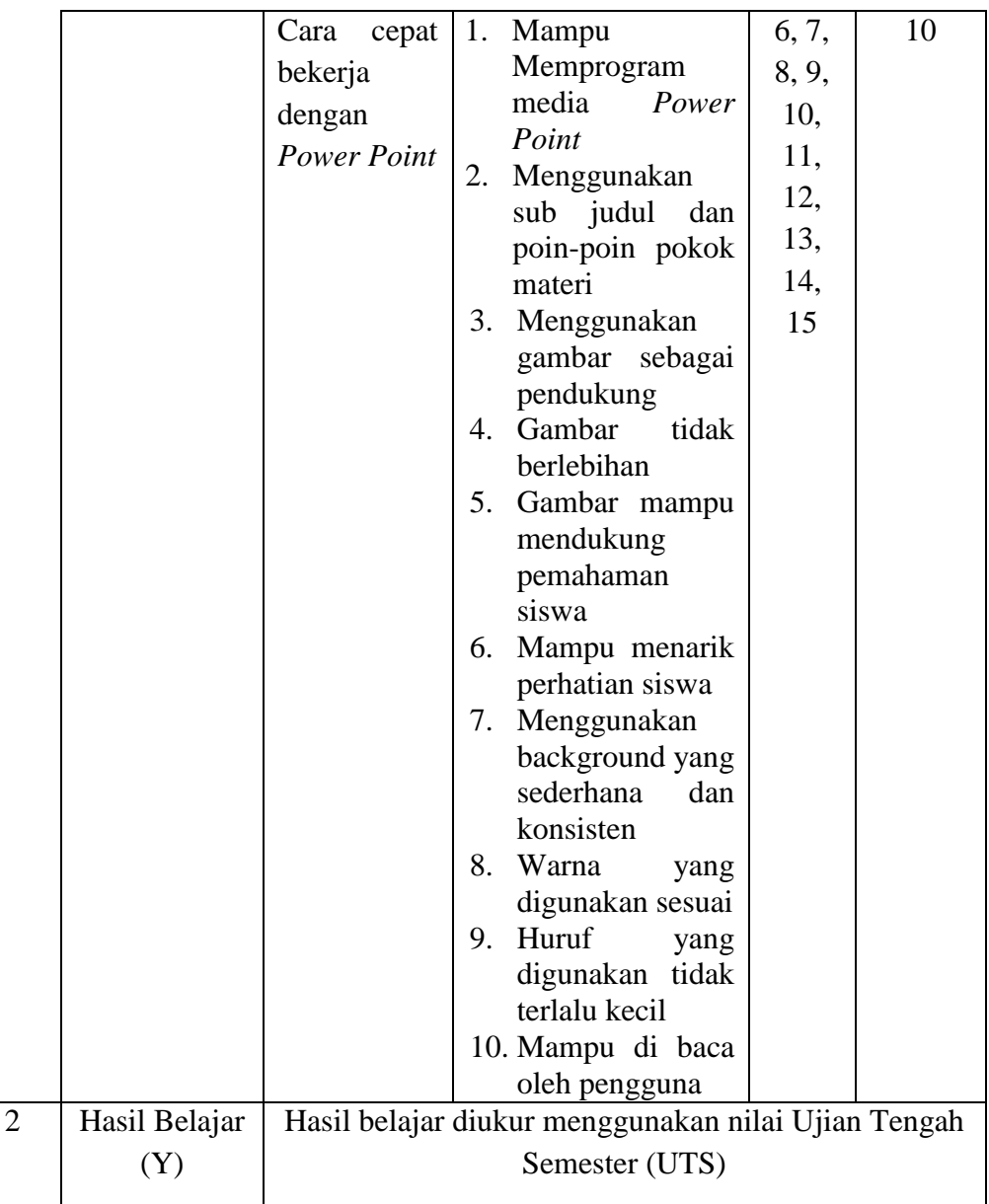

# **E. Instrumen Penelitian**

Instrumen penelitian adalah alat yang digunakan untuk mengukur fenomena alam atau sosial yang diamati, yang secara khusus fenomena itu disebut variabel.<sup>14</sup> Dalam menggunakan teknik pengumpulan data yaitu tes (pre-test dan post-test), observasi, wawancara, kuesioner (angket), dan dokumentasi, maka instrumen dalam penelitian ini adalah:

1. Instrumen untuk metode kuesioner adalah angket atau kuesioner

2. Instrumen untuk metode dokumentasi adalah pedoman dokumentasi

Dengan demikian dalam penelitian ini instrumen yang tersebut diatas adalah untuk mengetahui pengaruh media cerita bergambar dan multimedia pembelajaran terhadap hasil belajar Sejarah Kebudayaan Islam di MTs Asy-Syafi'iyah Gondang Tulungagung.

## **F. Data dan Sumber Data**

#### **1. Data**

 $\overline{a}$ 

Menurut Suharsimi arikunto data adalah hasil pencataan penelitian, baik berupa fakta ataupun angka.<sup>15</sup> Bila dilihat dari sumber datanya, maka pengumpulan data dapat menggunakan sumber primer, dan sumber sekunder. Sumber primer adalah sumber data yang langsung memberikan data kepada pengumpul data. Sedangkan sumber sekunder merupakan sumber yang tidak langsung memberikan data kepada pengumpul data semisal lewat orang lain atau lewat dokumen.<sup>16</sup>

<sup>14</sup> Sugiyono, *Metode Penelitian*…, hal 148.

<sup>15</sup> Suharsimi Arikunto, *Prosedur Penelitian*…, hal 16.

<sup>16</sup> Sugiyono, *Metode Penelitian*…, hal.193.

Adapun data yang dikumpulkan dalam penelitian ini adalah sebagai berikut:

- a. Data primer, yakni data yamg langsung peneliti peroleh dari sumber data yang pertama, meliputi tes, hasil angket, dan dokumentasi hasil belajar SKI siswa
- b. Data sekunder, yakni data yang diperoleh dari atau berasal dari kepustakaan, meliputi data-data, arsip sekolah yang menunjang penelitian dan data-data lain yang relevan.

# **2. Sumber Data**

Menurut Arikunto sumber data adalah subjek dari mana data dapat diperoleh.<sup>17</sup> Untuk mempermudah identifikasi, sumber data diklarifikasikan dalam tiga tingkatan yaitu:<sup>18</sup>

- a. *Person*, yaitu sumber data yang memberikan data berupa jawaban lisan melalui wawancara atau jawaban tertulis melalui angket.
- b. *Place*, yaitu sumber data yang menyajikan tampilan berupa keadaan diam dan bergerak.
- c. *Diam*, misalnya ruangan, kelengkapan alat, wujud benda, dan lain-lain.

<sup>17</sup> Suharsimi Arikunto, *Prosedur Penelitian...,* hal. 174.

<sup>12</sup>

<sup>18</sup> *Ibid,* hal. 172.

- e. *Bergerak*, misalnya aktivitas, kinerja, laju kendaraan, kegiatan belajar mengajar, dan lain-lain.
- f. *Paper*, yaitu sumber data yang menyajikan tanda-tanda berupa huruf, angka, dan atau simbol-simbol.

Adapun sumber data dalam penelitian ini adalah

- a. Responden yaitu orang yang diminta keterangan tentang suatu fakta atau pendapat. Keterangan tersebut dapat disampaikan dalam bentuk tulisan yaitu angket.<sup>19</sup> Responden dalam penelitian ini adalah peserta didik.
- b. Dokumen yaitu barang yang tertulis, maksudnya adalah di dalam melaksanakan metode dokumentasi peneliti menyelidiki benda-benda tertulis seperti buku, majalah, dokumen, peraturan-peraturan, notulen rapat, catatan harian dan sebagainya.<sup>20</sup> Dalam penelitian ini dokumen yang menjadi sumber data adalah nilai SKI siswa dan arsip-arsip yang diperlukan.

## **G. Teknik Pengumpulan Data**

Menurut Suharsimi Arikunto metode pengumpulan data merupakan cara yang digunakan oleh peneliti dalam mengumpulkan data penelitiannya. Untuk mengumpulkan data yang valid, maka dalam penelitian ini menggunakan teknik pengumpulan data, yaitu:

<sup>19</sup> *Ibid*, hal. 188.

<sup>20</sup> *Ibid,* hal. 201.

## **1. Kuesioner (angket)**

Kuesioner merupakan teknik pengumpulan data yang dilakukan dengan cara memberi seperangkat pertanyaan atau pernyataan tertulis kepada responden untuk dijawabnya.<sup>21</sup> Angket atau kuesioner di gunakan untuk mendapatkan keterangan dari sampel atau sumber yang beraneka ragam yang lokasinya sering tersebar di daerah yang luas, peneliti rasanya tidak mungkin untuk bertemu muka secara pribadi dengan semua responden karena alasan biaya dan waktu.<sup>22</sup> Kuesioner dapat berupa pertanyaan atau pernyataan tertutup atau terbuka, dapat diberikan kepada responden langsung atau dikirim melalui pos atau internet. $^{23}$ 

Di dalam penelitian ini menggunakan angket tertutup dimana pertanyaan yang disediakan oleh peneliti menggunakan jawaban yang sudah ditentukan sebelumnya dengan model jawaban menyilang. Angket yang telah disusun oleh peneliti diedarkan kepada responden untuk diisi sesuai dengan keadaan yang sebenarnya tanpa ada paksaan atu rekayasa. Nilai dari variabel *independen* (media cerita bergambar dan multimedia) diukur melalui angket berskala ordinal yang diisi oleh responden. Ini berarti semakin tinggi skor yang diperoleh dari angket maka akan semakin

<sup>21</sup> Zainal Arifin, *Penelitian Pendidikan Metode dan Paradigma Baru,* (Bandung: PT Remaja Rosdakarya, 2012), hal. 228.

<sup>22</sup> Tulus Winarsunu, *Statistik dalam Penelitian Psikologi dan Pendidikan,* (Malang: ummpress, 2006), hal. 128.

<sup>23</sup> Sugiyono, *Metode Penelitian*…*,* hal. 199.

baik keadaan yang bersangkutan pada variabel X. Dan juga sebaliknya semakin rendah skor yang diperoleh dari angket maka akan semakin buruk keadaan yang bersangkutan pada variabel X.

Sedangkan alternatif jawaban yang disediakan masing-masing mempunyai kriteria sebagai berikut:

- a) Untuk alternatif jawaban "sangat setuju" nilainya "4"
- b) Untuk alternatif jawaban "setuju" nilainya "3"
- c) Untuk alternatif jawaban "kurang setuju" nilainya "2"
- d) Untuk alternatif jawaban "tidak setuju" nilainya "1"

# **2. Dokumentasi**

Metode dokumentasi merupakan metode yang dilakukan dengan menyelidiki benda-benda tertulis seperti buku-buku, dokumen, peraturanperaturan, notulen rapat, catatan harian dan sebagainya.<sup>24</sup>

Dalam penelitian ini dokumentasi digunakan untuk memperoleh data tentang jumlah siswa di MTs As-Syafi'iyah Gondang Tulungagung, struktur organisasi, hasil belajar siswa dan sejarah berdirinya MTs As-Syafi'iyah Gondang Tulungagung.

<sup>24</sup> Suharsimi Arikunto*…*, hal. 274.

## **H. Teknik Analisis Data**

Teknik analisis data dalam penelitian ini menggunakan statistik yaitu metode yang digunakan untuk menganalisa data yang bersifat kuantitatif yang berupa angka-angka. Analisis data merupakan kegiatan mengelompokkan data berdasarkan variabel dan jenis responden, mentabulasi data berdasarkan variabel dari seluruh responden, menyajikan data tiap variabel yang diteliti, melakukan perhitungan untuk menjawab rumusan masalah, dan melakukan perhitungan untuk menguji hipotesis yang telah diujikan.<sup>25</sup>

Analisis data dilakukan melalui tiga tahapan, yaitu tahap deskripsi, tahap uji persyaratan analisis dan tahap pengujian hipotesis.

## **1. Tahap Deskripsi Data**

Langkah-langkah yang ditempuh adalah menyiapkan data yaitu data tentang penggunaan media cerita bergambar, multimedia pembelajaran dan hasil belajar SKI siswa di MTs As-Syafi'iyah Gondang Tulungagung.

Analisis deskriptif dalam penelitian ini menggunakan kelas interval, frekuensi dan kategori. Ada empat kategori yang digunakan dalam penelitian ini untuk menggambarkan keadaan hasil penelitian yaitu sangat baik, baik, cukup baik, dan kurang baik.

<sup>25</sup> Sugiyono,*Metode,...*, hal. 207.

## **2. Tahap Uji Persyaratan**

Tahap pengujian prasyarat analisis dalam penelitian ini adalah sebagai berikut:

a. Uji Normalitas

 $\overline{a}$ 

Uji ini dilakukan terhadap semua variabel secara sendiri-sendiri. Uji normalitas dilakukan bertujuan untuk mengetahui apakah setiap variabel-variabel berdistribusi normal atau tidak. Peneliti menggunakan uji *kolmogrov-smirnov* satu sampel dengan *SPSS 23.0 for windows* untuk menguji normalitas. <sup>26</sup>

Langkah-langkah dalam menghitung uji normalitas dengan *SPSS 23.0 for windows* adalah sebagai berikut:

- 1) Langkah pertama adalah siapkan data yang akan diuji pada *ms Excel* atau yang lainnya
- 2) Buka program *SPSS*, klik *Variabel view*, pada "name" tuliskan variabel yang akan diuji dan pada "decimals" ubah angka menjadi 0, setelah itu klik *data view*
- 3) Masukan data yang akan diuji kedalam data view, dengan cara copy paste pada *ms Excel* yang sebelumnya sudah disiapkan.

<sup>26</sup> Riduwan, *Metode dan Teknik Menyusun Tesis*. (Bandung: Alfabeta, 2006), hal. 180-182.

- 4) Setelah itu, ubah data tersebut kedalam bentuk **Unstandardized residual** yaitu dengan cara dari menu *SPSS* pilih menu **analyze**, kemudian klik **Regression** dan pilih **Linear**.
- 5) Muncul dialog dengan nama **Linear regression**, lalu masukan **variabel Y ke dependen** dan **variabel X ke independent**, lalu klik **Save**
- 6) Akan muncul lagi kotak dialog dengan nama **Linear Regression:Save**, pada bagian residual centang (V) **unstandardized** lalu klik **Continue,OK,** maka akan muncul variabel baru dengan nama **RES\_1**, abaikan output yang muncul
- 7) Langkah selanjutnya pilih menu **Analyze**, lalu pilih **Nonparametric Test**, klik **legacy dialog**, kemudian pilih sub menu **1-Sample K-S**
- 8) Muncul kota dialog dengan nama **One-sampel Kolmogorovsmirnov test**, selanjutnya masukan variabel **unstandardized Residuals** ke kotak **Test variable List** pada **Test distribution** centang **Normal**
- 9) Lalu klik **OK** muncul out put dari uji normalitas menggunakan *Uji Kolmogorov smirnov*

b. Uji Linearitas

Uji linearitas dimaksudkan untuk mengetahui apakah antara variabel bebas dan variabel terikat terdapat hubungan yang linear atau tidak. Peneliti menggunakan uji Anova dengan *SPSS 23.0 for windows* untuk menguji lienaritas.

Langkah-langkah dalam menghitung uji Linearitas dengan *SPSS 23.0 for windows* adalah sebagai berikut:

- 1) Langkah pertama adalah siapkan data yang akan diuji pada *ms Excel* atau yang lainnya
- 2) Buka program *SPSS*, klik *Variabel view*, pada "name" tuliskan variabel yang akan diuji dan pada "decimals" ubah angka menjadi 0, setelah itu klik *data view*
- 3) Masukan data yang akan diuji kedalam data view, dengan cara copy paste pada *ms Excel* yang sebelumnya sudah disiapkan.
- 4) Klik Analyze, lalu klik Regression maka akan muncul kotak dialog Linear regression. Masukan variabel X ke independen dan variabel Y ke dependen lalu klik OK
- c. Uji Validitas

Uji validitas yang dipakai adalah validitas internal. Untuk menguji validitas tiap item instrumen adalah dengan mengkorelasikan antara skor-skor tiap item dengan skor total keseluruhan instrumen. Item dikatakan valid, jika  $r_{hit} > r_{tab}$  dan sebaliknya.<sup>27</sup> Untuk mengetahui validitas instrumen pada penelitian ini, digunakan program *SPSS 23.0 for windows*

Langkah-langkah dalam menghitung uji validitas dengan *SPSS 23.0 for windows* adalah sebagai berikut:

- 1) Langkah pertama adalah siapkan data yang akan diuji pada *ms Excel* atau yang lainnya
- 2) Buka program *SPSS*, klik *Variabel view*, pada "name" tuliskan variabel yang akan diuji dan pada "decimals" ubah angka menjadi 0, setelah itu klik *data view*
- 3) Masukan data yang akan diuji kedalam data view, dengan cara copy paste pada *ms Excel* yang sebelumnya sudah disiapkan.
- 4) Lalu klik menu **Analyze** lalu pilih **Correlate** lalu pilih **Bivariate**, maka akan muncul kotak dialog **Bivariate Correlations**
- 5) Masukan data variabel ke kotak sebelah kanan lalu klik Ok maka munculah output Uji validitas yang dicari.

 $\overline{a}$ <sup>27</sup> Anas Sudijono, *Statistik Pendidikan,* (Jakarta: PT Raja Grafindo Persada, 1987), hal 190- 195.

## d. Uji Reliabilitas

Uji realibitas yang dipakai adalah reabilitas internal yaitu menganalisis reliabitas alat ukur dari satu kali pengukuran. Rumus yang digunakan adalah Alpha sebagai berikut:<sup>28</sup>

$$
r11 = \left(\frac{k}{k-1}\right)\left(1 - \frac{\in Si}{St}\right)
$$

Dimana:

 $r_{11}$  = Nilai reabilitas

 $\epsilon$ si = Jumlah varians skor tiap-tiap item

 $St = Varians total$ 

 $k =$  Jumlah item

Untuk mengetahui rebilitas instrumen pada penelitian ini digunakan program *SPSS 23.0 for windows* setelah data valid dan reliabel, maka selanju tnya akan dimasukkan dalam rumus regresi ganda.

Langkah-langkah dalam menghitung uji validitas dengan *SPSS 23.0 for windows* adalah sebagai berikut:

<sup>28</sup> Riduwan, *Metode dan Teknik Menyusun Tesis...,* hal 125.

- 1) Langkah pertama adalah siapkan data yang akan diuji pada *ms Excel* atau yang lainnya
- 2) Buka program *SPSS*, klik *Variabel view*, pada "name" tuliskan variabel yang akan diuji dan pada "decimals" ubah angka menjadi 0, setelah itu klik *data view*
- 3) Masukan data yang akan diuji kedalam data view, dengan cara copy paste pada *ms Excel* yang sebelumnya sudah disiapkan.
- 4) Lalu klik menu **Analyze** lalu pilih **Scale** lalu klik **Reliability Analysis..** maka munculah kotak dialog Reliability Analysis
- 5) Setelah itu masukan data **variabel X** ke kotak sebelah kanan dan klik **OK**

# **3. Tahap Pengujian Hipotesis**

a. Analisis Regresi Linear (sederhana)

Kegunaan uji regresi sederhana adalah untuk memprediksi variabel terikat (Y) bila variabel bebas (X) diketahui. Regresi sederhana dapat dianalisis karena didasari oleh hubungan fungsional atau sebab-akibat variabel bebas (X) terhaadap variabel terikat (Y).

Persamaan regresi sederhana dirumuskan

$$
\hat{\mathbf{Y}} = \mathbf{a} + \mathbf{b}\mathbf{X}
$$

Dimana,

 $\acute{Y}$  = Hasil Belajar SKI siswa  $X =$ Cerita bergambar / Multimedia  $a =$  nilai konstanta harga Y jika X=0

 $b = k$ oefisien regresi.<sup>29</sup>

$$
b = \frac{n \sum XY - \sum X \sum Y}{n \sum X^2 - (\sum X)H} \qquad a = \frac{\sum Y - b \sum X}{n}
$$

b. Analisis Regresi Ganda

Analisis regresi ganda merupakan pengembangan dari analisis regresi sederhana. Kegunaannya yaitu untuk meramalkan nilai variabel terikat (Y) apabila variabel bebas (X) minimal Dua atau lebih.<sup>30</sup>

Analisis regresi ganda ialah suatu teknik statistik parametrik yang digunakan untuk menguji pertautan dua prediktor (X1 dan X2) dengan variabel kriterium (Y). Dalam penelitian ini, persamaan regresi dapat dirumuskan sebagai berikut:<sup>31</sup>

 $Y = a + bX_1 + cX_2$ 

<sup>29</sup> Riduwan, *Dasar-dasar Statiska,* (Bandung: Alfabeta, 2013), hal 244

<sup>30</sup> Agus Irianto, *Konsep Dasar dan Aplikasinya,* (Jakarta: Kencana, 2007), hal 193.

<sup>31</sup> Tulus Winarsunu, *Statistik Dalam Penelitian...*.,hal 194.

#### Dimana:

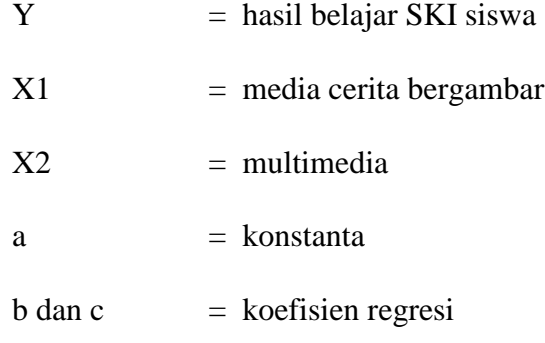

c. Uji t

Uji t pada dasarnya digunakan untuk menunjukkan ada tidaknya pengaruh satu variabel bebas secara individual terhadap variabel terikat.

Formulasi hipotesis:

Ho :  $bi = 0$ ; artinya variabel bebas secara individual tidak mempunyai pengaruh yang signifikan terhadap variabel terikat. Ha : bi  $\neq 0$ ; artinya variabel bebas secara individual mempunyai pengaruh yang signifikan terhadap variabel terikat.

Untuk menguji kebenaran hipotesis tersebut digunakan program *SPSS 23.0 for windows.*

Tingkat signifikan ditentukan dengan  $a = 5$  %. Untuk mengetahui kebenaran hipotesis didasarkan pada ketentuan sebagai berikut:

1. Ho ditolak dan Ha diterima jika t  $_{\text{hitung}} > t_{\text{table}}$ 

2. Ho diterima dan Ha ditolak jika t  $_{\text{hitung}}$  < t  $_{\text{table}}$ <sup>32</sup> d. Uji F

Uji F dilakukan untuk mengetahui ada atau tidaknya pengaruh variabel bebas secara bersama-sama terhadap variabel terikat. Untuk mengetahui pengaruh gabungan variabel bebas terhadap variabel terikat dilakukan dengan membandingkan besarnya angka F hitung dengan F tabel.

Ho :  $b1 = b2 = b3 = 0$ ; artinya variabel bebas secara bersamasama tidak memiliki pengaruh terhadap variabel terikat. Ha : b1  $\neq$  b2  $\neq$  b3  $\neq$  0 ; Artinya variabel bebas secara bersamasama memiliki pengaruh terhadap variabel terikat.

Untuk menguji kebenaran hipotesis alternatif dilakukan uji F dengan rumus sebagai berikut:

$$
Fh = \frac{\frac{R^2}{k}}{\frac{1 - R^2}{N - k - 1}}
$$

Keterangan:

- $R = K$ oefisien korelasi ganda
- $K =$  jumlah variabel independen

<sup>32</sup> Riduwan, *Dasar-Dasar Statistika,* (Bandung: ALFABETA, 2013), hal 20.

 $N =$  jumlah anggota sampel

Tingkat signifikan ditentukan dengan  $a = 5$ %, untuk mengetahui kebenaran hipotesis alternatif didasarkan pada ketentuan sebagai berikut:

- 1) Ho diterima dan Ha ditolak jika F hitung <F tabel atau F sig < α
- 2) Ho ditolak dan Ha diterima jika F hitung> F tabel atau F sig >  $\alpha^{33}$

# e. Analisa Koefisien Determinasi

Untuk melihat besarnya pengaruh gabungan dapat dilakukan dengan melihat besarnya angka R square  $(r^2)$ kemudian dihitung koefisien determinasinya (KD) dengan menggunakan rumus:

 $KD = r^2 X 100$ . <sup>34</sup>

<sup>33</sup> *Ibid,* hal 217

<sup>34</sup> *Ibid,* hal 227